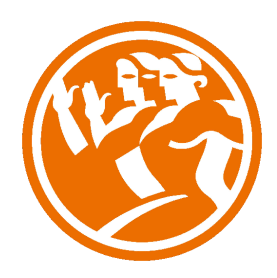

# Programación con Visual C#

**O**Duración: 40.00 horas

# **O** Descripción

 Visual C# es uno de los lenguajes de programación desarrollados por Microsoft, basado en la programación orientada a objetos. Es imprescindible para un programador de Visual C# conocer los aspectos de fundamentales de este lenguaje de programación. Conocer como crear un programa, trabajar con las estructuras básicas de programación, como acceder a una base de datos. Cómo se puede trabajar la programación de paginas Web con ASP usando el lenguaje C#.

Este curso está desarrollado de tal forma que el alumno pueda aprender de forma sencilla y muy practica a programar con Visual C#. A través de videos, video ejercicios, autoprácticas y test, el alumno podrá practicar paso a paso.

## **il** Objetivos

El objetivo general del curso es conseguir que el alumno sea capaz de controlar aspectos de la programación con Visual C#.

Al realizar este curso, el alumno adquirirá las siguientes habilidades y conocimientos:

- Los aspectos más importantes que describen el funcionamiento de la plataforma .NET y las principales características de su Interfaz de Desarrollo.

- Creación y gestión de un proyecto .NET y los aspectos y más destacables y convenciones del lenguaje C#.
- Manipulación de datos, variables y demás elementos necesarios para el diseño de sentencias y estructuras de control en C#.
- Las estructuras de iteración y automatización de tareas en el código C#.
- Los fundamentos de la Programación orientada a objetos y su implementación en C#.
- Las funciones más destacadas para la manipulación de objetos.
- El diseño de un entorno para usuario de una aplicación.
- La inserción creación y gestión de controles para una interfaz de usuario.
- El acceso con C# a bases de datos y el control del flujo de datos con la aplicación.
- El empaquetado y generación de ejecutables para la distribución de un programa C#.

### **EL** Contenidos

UNIDAD 1 - INTRODUCCIÓN A LA PLATAFORMA .NET

- ¿Que es .net?
- NFT Framework
- Comun Language Runtime (CLR)
- Microsoft Intermediate Language (MSIL)

- Bibliotecas de clase .NET

#### UNIDAD 2 - DESARROLLO DEL PRIMER PROGRAMA

- Tipos de proyectos
- Creando un proyecto
- El entorno de trabajo
- Cómo utilizar el explorador de soluciones
- Creación y ejecución de una aplicación
- Comentarios en el código

#### UNIDAD 3 - TIPOS DE DATOS, VARIABLES Y OPERADORES

- Tipos de datos simples
- Variables asignación de valores
- Literales
- Operadores y expresiones
- Matrices de variables
- Trabajando con arrays
- Conversiones de tipos
- Trabajo con cadenas
- Constantes
- Visibilidad

UNIDAD 4 - CONTROL DE FLUJO DEL CÓDIGO

- Sentencias de control
- Sentencias condicional if
- Sentencia condicional switch
- Sentencia de iteración While
- Sentencia de iteración do
- Sentencia de iteración for
- Sentencia de iteración foreach

UNIDAD 5 - TRABAJO CON MÉTODOS

- La estructura de un método
- Cómo llamar a un método
- Tipos de parámetros
- Sobrecarga de métodos

UNIDAD 6 - PROGRAMACIÓN ORIENTADA A OBJETOS

- Clases y objetos
- Cómo declarar una clase
- Propiedades o atributos de una clase
- Métodos de una clase
- Clases instanciadas y no instanciadas
- Constructores y destructores.
- Palabra clave this como identificador
- Herencia y Polimorfismo

#### UNIDAD 7 - CONTROL DE EXCEPCIONES

- Control de excepciones
- Cómo capturar excepciones
- Excepciones definidas por .NET Framework
- Definir nuestras propias excepciones

#### UNIDAD 8 - CONSTRUCCIÓN DE APLICACIONES WINDOWS FORMS

- Proyectos Windows Forms
- Cómo crear la primera aplicación windows Forms
- Cómo añadir controles al formulario
- Cómo trabajar con controles en un formulario
- Propiedades de los controles
- Manipular los controles desde código

#### UNIDAD 9 - ACCESO A DATOS DESDE C#

- ADO .NET
- Acceso a bases de datos
- Creación de una base de datos
- Objeto DATASET
- El control DataGridView
- Eliminar datos con DataGridView
- Insertar datos con DataGridView
- Acceso a datos con otros controles

UNIDAD 10 - DESARROLLO WEB CON C#

- Fundamentos de las aplicaciones ASP.NET
- Cómo crear y configurar una aplicación Web
- Cómo agregar controles al WebForm
- Controles de servidor
- Controles de validación

UNIDAD 11 - ANEXO - TAREAS MÁS HABITUALES CON VISUAL STUDIO 21

- Obtención de ayuda
- Depuración de aplicaciones
- Creación de un programa de instalación para la aplicación

UNIDAD 12 - EJERCICIO GLOBAL FINAL

- Ejercicio Práctico Final
- Solución Ejercicio Práctico